# Cheatography

# TFS - Resumen Reglas Personales Cheat Sheet by [nikey\\_es](http://www.cheatography.com/jorge-castro/) (Jorge Castro) via [cheatography.com/18712/cs/4434/](http://www.cheatography.com/jorge-castro/cheat-sheets/tfs-resumen-reglas-personales)

# **Modelo de Ramas**

# **MAIN**

# **RELEASE**

# - **OPS:**

- $\blacktriangleright$  Inmediatos y fixes que suben el mismo día -> RELEASE
- Fixes que no subiran el mismo día -> Rama RELEASE-XXXX
- ◆ Mini Evolutivos <16 horas -> Rama RELEASE-XXXX

#### - **DEV:**

- $\blacktriangleright$  Evolutivos < 16h -> Rama MAIN
- Evolutivos > 16h -> Rama MAIN-XXXX
- ◆ Pruebas de concepto, etc -> Rama MAIN-XXXX

# **Reglas del Merge**

- No puede haber ningun cambio pendiente en las ramas que se van a "Mergear".
- Siempre hacer el "Merge" marcando **"Selected Changesets"**. Nunca hacer "Merge" marcando "All changes up to specific versión".
- Siempre probar el "Merge" en local.
- El comentario de un "Merge" es: [A|MXXXX] Merge Source MAIN descripción opcional.
- Ejemplo: [A1216] Merge Source: MAIN Mejoras rendimiento listado".

#### **Pasos para hacer un Merge (de MAIN a RELEASE)**

Hacer "Get Lastest Version" de las 2 Rama antes de hacer el Merge

- □ MAIN y RELEASE no pueden tener "Pending Changes"
- □ Hacer un "Merge" desde RELEASE a MAIN
- Validar que no se ha roto nada
- □ Hacer "Checkin" del Merge.
- □ Hacer el "Merge" de MAIN a RELEASE
- □ Hacer "Checkin" del Merge.

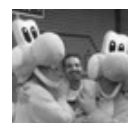

By **nikey\_es** (Jorge Castro) [cheatography.com/jorge-castro/](http://www.cheatography.com/jorge-castro/) [www.jcnistal.es](http://www.jcnistal.es)

Published 21st June, 2015. Last updated 10th January, 2017. Page 1 of 1.

# **Obligaciones**

- Todo el **código** tiene que estar subido al**TFS.**
- **Como mínimo una vez al día**, hacer un **"Get Latest Version"** de la rama en la que estamos trabajando.
- Al hacer un **Merge**, en caso de **conflicto, SIEMPRE hablar con las personas implicadas.**
- Cuando un desarrollo sube a**producción** tenemos que **bajar todos nuestros cambios a MAIN**
- Lo que se**despliegue en PRE** es porque está**probado y estable** y se quiere hacer una última prueba antes de subir a producción.
- **Borrar nuestras ramas:**cuando una rama ya no la vamos a usar hay que borrarla

- Si se hace un**rollback** en el **servidor** se debería hacer el**rollback** en el **TFS**.

# **Recomendaciones**

- Si la rama destino del "Merge" tiene cambios pendientes, hacer un Sherlve (marcando la opción "sin preservar cambios en local") o hacer el Checking si el código es estable.

- Después del "Merge" recuperar el Shelve y resolver los conflictos que haya.

Si hay un conflicto al bajar de RELEASE a MAIN hay que averiguar si es de un desarrollo que se está haciendo en MAIN. En ese caso:

- Hablar con las personas implicadas
- Hacer el Merge.
- Guardar el código de las líneas de MAIN que nos dan conflicto.
- Resolver el conflicto cogiendo lo de RELEASE.
- Subir al TFS el Merge.
- Abrir el proyecto de MAIN.
- Restaurar las líneas como estaban en MAIN teniendo en cuenta los cambios del Merge.

#### Sponsored by **Readability-Score.com**

Measure your website readability! <https://readability-score.com>